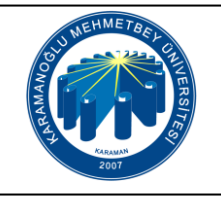

## **UZEM ÖĞRENCİ SİSTEME GİRİŞ İŞ AKIŞI**

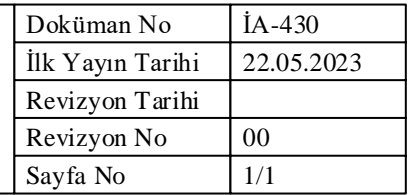

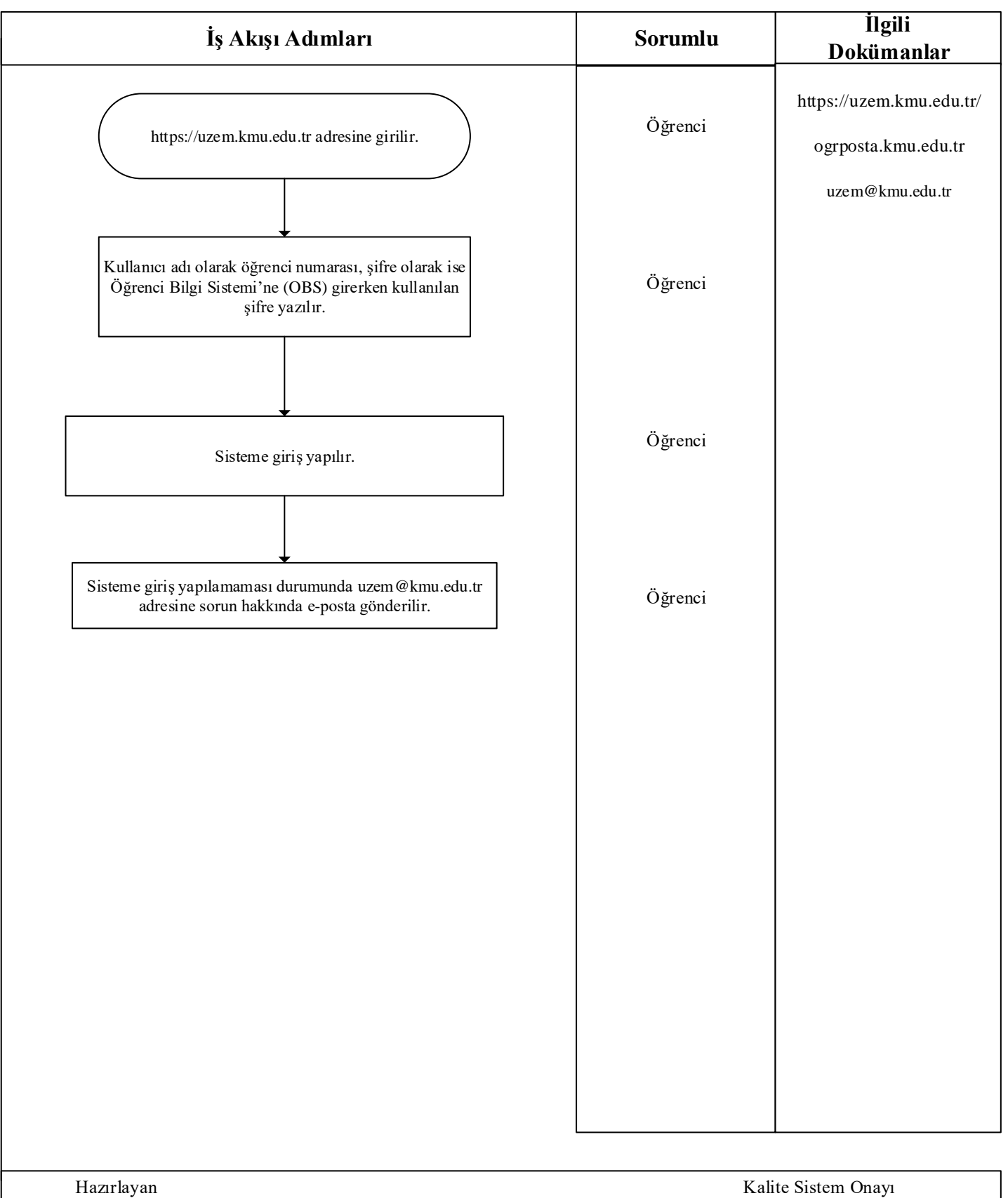